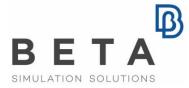

physics on screen

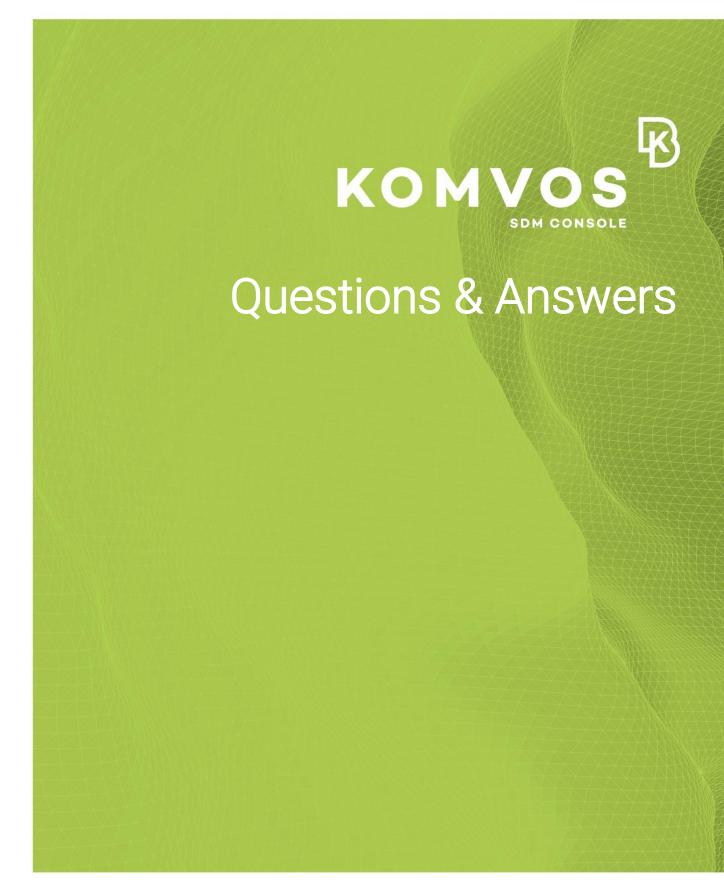

| 1.                                           | What is KOMVOS - SDM CONSOLE?                                                                      | ) |
|----------------------------------------------|----------------------------------------------------------------------------------------------------|---|
| 2.                                           | Why was KOMVOS developed?2                                                                         | ) |
| 3.                                           | Who should use KOMVOS?2                                                                            | ) |
| 4.                                           | Do I need a specific background in order to work with KOMVOS?3                                     | } |
| 5.                                           | Do I need to have a specific SDM system already deployed?                                          | } |
| 6.                                           | Is KOMVOS scalable?4                                                                               | ŀ |
| 7.                                           | Can I extract my data from KOMVOS for further use or data exchange with other interested parties?4 | ł |
| 8.                                           | Does KOMVOS render ANSA Data Management obsolete?4                                                 | ŀ |
| 9.                                           | Which are the minimum system requirements and supported platforms?4                                | ł |
| 10.                                          | Which are the prerequisites for the installed software?5                                           | 5 |
| 11.                                          | Do I need a special feature within the license file?5                                              | 5 |
| 12.                                          | What do I need to download?5                                                                       | 5 |
| 13.                                          | What does the installation package contain?6                                                       | 5 |
| 14.                                          | What privileges do I need to have to run KOMVOS?6                                                  | ) |
| 15.                                          | May I have an evaluation installation of KOMVOS?6                                                  | ) |
| ** Features subject to change without notice |                                                                                                    |   |

# **Q&A on KOMVOS**

## 1. What is KOMVOS - SDM CONSOLE?

KOMVOS is a new software product that has been developed by BETA CAE Systems and is designed as a control panel for CAE-Engineers in order to bridge the gap between the PDM-World and the traditional SDM-Environment.

It is an innovative tool, which enables the execution of all actions performed throughout the whole CAE process, as well as the interactive browsing, visualization and handling of all related data (from PDM extractions to simulation runs, key results and reports) that are stored in an SDM system.

#### 2. Why was KOMVOS developed?

KOMVOS connects PDM with SDM Systems. A variety of OEM-specific source data which include model structure trees, CAD-files, connection technology information, material information etc. need to be collected and transformed into FE-Models on a modular based approach (such as the BiW or the Doors that build separate modules). KOMVOS combines CAE-Process knowledge, interfaces to the OEM-Source-Systems, backed up by a database and communicated through a User Interface, which incorporates a twist of project management qualities to it that is vital in supervising the model build up process.

#### 3. Who should use KOMVOS?

KOMVOS should be used in teams and organizations in need of:

- interaction with an SDM system, for the management of simulation data, and/or
- workflow standardization and automation, and

 data traceability, i.e. the ability to track data through different states of their processing.

The function of KOMVOS spans beyond data browsing to data processing as well. Through this platform it is possible to initiate data processing tasks on-line, by integrating existing workflows with custom action calls, or export data packages for off-line processing. This particular capability makes it ideal for the preparation and delivery of data packages to external services suppliers as well.

# 4. Do I need a specific background in order to work with KOMVOS?

With a user-friendly and intuitive interface that integrates a powerful 3Dviewer, KOMVOS makes it possible to manipulate the CAE models, get information on their meta-data, generate model reports and access model statistics with no need for prior knowledge of ANSA, META or any SDM system.

#### 5. Do I need to have a specific SDM system already deployed?

Being flexible and adaptable, KOMVOS serves the function of a powerful front end for data search, navigation and collaboration that can be integrated in all CAE environments, since it performs equally well with all CAE data management systems and therefore can become the single reference point for the management of all CAE data.

KOMVOS does not imperatively require the prior existence of an SDM system, since all actions can be evenly performed locally. Its major benefit though, is the direct communication with an already deployed SDM system.

In this context, KOMVOS may be combined with any of the established SDM systems.

## 6. Is KOMVOS scalable?

KOMVOS offers a scalable solution ranging from an individual engineer to Enterprise level. Additionally, it covers a wide range of CAE data management options from the smaller-scale file based ANSA DM to corporate solutions, such as SPDRM or any other 3rd party SDM system.

# 7. Can I extract my data from KOMVOS for further use or data exchange with other interested parties?

With use of the "Download > Pack and Go' action, data can be extracted to a designated location in the file-system.

A zipped DM containing the subsystem and its contents (parts with their representations, auxiliary files and meta-data) is generated. In a similar way, after being processed by another party (e.g. external suppliers), the updated data can be imported and retrieved inside KOMVOS.

#### 8. Does KOMVOS render ANSA Data Management obsolete?

No. KOMVOS essentially extends the data management capabilities offered by ANSA.

# 9. Which are the minimum system requirements and supported platforms?

The minimum system requirements and supported platforms are:

LINUX 64bit - glibc 2.3.3

WINDOWS 64bit

Recommended system requirements:

16GB RAM with Hard Disk of 150GB.

## 10. Which are the prerequisites for the installed software?

The only prerequisite is that BETA License Manager (BETA\_LM) should be up and running, prior to the installation of KOMVOS.

More details can be found in the KOMVOS Installation Guide document.

## **11.Do I need a special feature within the license file?**

For older versions, a specific License Feature is not required, provided that the License Feature ANSA is included in the license file.

Since version 21.1.0, the License Feature KOMVOS should be included in the License File.

When Machine Learning or Prediction is requested from KOMVOS, the ML\_SERVER feauture needs to be included in the license.

The above features in the license files are acquired upon request.

#### 12. What do I need to download?

The License Manager (BETA\_LM) can be downloaded through the official website of BETA CAE Systems. BETA\_LM is required only for new users of BETA CAE Systems software who do not have it installed already.

Since v20.0.0, KOMVOS is a stand-alone application and KOMVOS package should be downloaded from the official website of BETA CAE Systems.

Based on the system where the software will be installed, the respective "installer" should be downloaded, e.g. the

BETA\_CAE\_Systems\_komvos\_vXX.x.x\_win\_x64.msi for Windows platforms, BETA\_CAE\_Systems\_komvos\_vXX.x.x\_linux\_x64.sh for Linux platforms.

# **13. What does the installation package contain?**

KOMVOS software requires that some settings files are properly configured. These files are used to set up various actions and behaviors or to execute functions. The files reside in the 'config' folder of KOMVOS installation.

The most important setup files are:

- dm\_views.xml = used to control the view of the data
- dm\_actions.xml = used to add actions on entities of the database
- dm\_structure.xml = used to set up the data structure

The most important files that execute functions are referenced inside the .xml setup files and are the following:

- settings.py
- compare\_with\_ansa\_with\_progress\_bar.py
- dm\_scripts.py
- load\_subsystem\_in\_ansa.py
- right\_click\_actions.py

#### 14. What privileges do I need to have to run KOMVOS?

Simple user privileges are only required in order to run the software. If connected to an SDM System, KOMVOS affiliates the user rights of the SDM System.

#### **15. May I have an evaluation installation of KOMVOS?**

Yes. A fully functional evaluation license is available for limited duration. During the evaluation period, constant support is provided by BETA CAE Systems.

\*\* Features subject to change without notice

BETA CAE Systems International AG D4 Business Village Luzern, Platz 4 CH-6039 Root D4, Switzerland T +41 41 545 3650, F +41 41 545 3651 ansa@beta-cae.com www.beta-cae.com